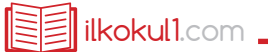

## BÜTÜN - YARIM

+ **Aşağıdaki görselleri inceleyiniz. Görsellerin altına "bütün" ya da "yarım" yazınız.**